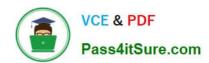

# 1Z0-1055-20<sup>Q&As</sup>

Oracle Financials Cloud: Payables 2020 Implementation Essentials

## Pass Oracle 1Z0-1055-20 Exam with 100% Guarantee

Free Download Real Questions & Answers PDF and VCE file from:

https://www.pass4itsure.com/1z0-1055-20.html

100% Passing Guarantee 100% Money Back Assurance

Following Questions and Answers are all new published by Oracle
Official Exam Center

- Instant Download After Purchase
- 100% Money Back Guarantee
- 365 Days Free Update
- 800,000+ Satisfied Customers

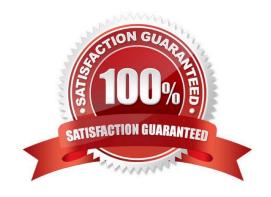

2024 Latest pass4itsure 1Z0-1055-20 PDF and VCE dumps Download

#### **QUESTION 1**

Which two statements are true related to configuration package? (Choose two.)

- A. You can export and import the custom roles from Oracle Identity Manager.
- B. You can export and import the allocation rules from the allocation manager.
- C. You can export and import the approval rules from the approval management engine.
- D. You can export and import selected business units.
- E. You can export and import selected business object services.

Correct Answer: AE

#### **QUESTION 2**

You have modified your tax setup and want to test the changes on actual Payables transactions. How do you validate before enabling for transaction?

- A. by creating accounting in draft mode
- B. by changing the tax status to test and then entering a payables invoice
- C. by creating a payable invoice, and by validating and reviewing the tax application
- D. Oracle Transactional Business Intelligence (OTBI)
- E. by using Tax Simulator to test

Correct Answer: E

Run taxes from all applicable tax regimes against a sample transaction to verify that your tax configuration and tax rules were created and applied according to yourrequirements. You can either create a sample transaction within Tax Simulator or copy an existing transaction. The simulated tax calculations do not affect live data. Note:The Tax Simulator is a tool for simulating the tax determination process in your tax setup. The Tax Simulator lets you preview the workings of your tax configuration before you perform tax calculations on live transactions in a subledger application. The Tax Simulator also allows you to test new tax configuration in conjunction with existing tax configuration to preview the resulting tax calculation. The Tax Simulator is a useful tool to identify the root cause when tax calculation is not what is expected no live data. References:https://docs.oracle.com/cloud/farel8/financialscs\_gs/FAFTT/F1006654AN226D8.htm

#### **QUESTION 3**

The payment build program has completed but with errors. When submitting the payment process request, which processing option is used to review the error messages from the Manage Payment Process Request Inquiry?

- A. Set the validation failure handling for documents to "show errors."
- B. Set the validation failure handling for payments to "stop process for review."

# VCE & PDF Pass4itSure.com

#### https://www.pass4itsure.com/1z0-1055-20.html

2024 Latest pass4itsure 1Z0-1055-20 PDF and VCE dumps Download

- C. Set the validation failure handling for payments to "show errors."
- D. Enable debug for the payment format program.

Correct Answer: B

#### **QUESTION 4**

A company has a requirement to pay small suppliers outside of Payables, but it does not want to manually record each payment.

Which solution should you implement?

- A. Create payments by using the Check Payment method for those suppliers and then destroy those checks.
- B. Create payments by using Electronic Funds Transfer (EFT) for those suppliers but do not send the electronic file to the bank.
- C. Create payments by using a clearing payment method for thosesuppliers because this payment method does not generate a file.
- D. Create a payment by using a wire payment method for those suppliers.

Correct Answer: D

When you create a payment outside of Payables, for example, using a typed check or wire transfer, within Payables you can record the payment and update the invoices that you paid.

#### **QUESTION 5**

Which method can you use to route payment approval rules?

- A. Approval Groups
- B. Sequential
- C. Both Parallel and Sequential
- D. Parallel
- E. Serial and FYI (For Your Information)

Correct Answer: A

#### **QUESTION 6**

Identify three statements that indicate the purpose of Functional Setup Manager.

A. It allows you to centrally manage the close processes across subledgers and ledgers.

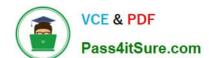

2024 Latest pass4itsure 1Z0-1055-20 PDF and VCE dumps Download

- B. it allows you to assign setup tasks to individuals with due dates where users must manually update their completion status.
- C. It automatically marks the completion status of tasks as Completed once they have been completed.
- D. It automatically generates lists of setup tasks in the correct sequence with dependencies highlighted.
- E. It provides a central place to access and perform all of the setup steps across the applications.

Correct Answer: CDE

With Oracle Fusion Functional Setup Manager you can: References:https://docs.oracle.com/cd/E56614\_01/common\_op/OAFSM/F1166427AN1007E.htm

#### **QUESTION 7**

Which job role has full access to perform all Functional Setup Manager related activities?

- A. Application System Administrator
- B. Any Functional User
- C. Functional Setup Manager Superuser
- D. IT Security Manager
- E. Application Implementation Consultant

Correct Answer: E

#### **QUESTION 8**

You have a high volume of invoices to enter that have similar lines and do not require extensive validation. What must you do if you want to group multiple invoices in a batch during spreadsheet entry?

- A. Make sure the Invoice Number is the same.
- B. Make sure all the invoice dates are the same.
- C. Assign the same Invoice Header Identifier to multiple invoices you want to group.
- D. Enable the invoice option Require Invoice Grouping, and the system automatically groups invoices entered in the same spreadsheet.
- E. Enter a value in the Invoice Group field to group similar invoices into a batch.

Correct Answer: D

What\\'s an invoice group? A collection of invoices that is used as a parameter for the Validate Payables Invoice process, a selection criteria for submitting a payment process request, and a parameter in some reports. If you enable the invoice option Require invoice grouping, you must associate each invoice with an invoice group. References:https://docs.oracle.com/cloud/farel9/financialscs\_gs/FAPPP/F1011878AN100C4.htm

2024 Latest pass4itsure 1Z0-1055-20 PDF and VCE dumps Download

#### **QUESTION 9**

What are the output formats supported for Electronic and Check format programs?

- A. Electronic output format of XML, Check output format of rtf
- B. Electronic output format of eText, Check output format of rtf
- C. Electronic output format of Text, Check output format of Text
- D. Electronic output format of DATA (csv), Check output format of Zipped PDFs
- E. Electronic output format of PDF, Check output format of PDF

Correct Answer: B

The eText template is used specifically for electronic data interchange (EDI) and electronic funds transfer (EFT). References: https://docs.oracle.com/cd/E56614\_01/common\_op/OAEXT/F1203011AN1CABC.htm

#### **QUESTION 10**

After you submitted a Payment Process Request, you noticed errors. You want to void the payments. Identify two statements that indicate when it is not possible to void a payment. (Choose two.)

- A. A payment that pays a prepayment that has been applied to an invoice.
- B. A payment that has already cleared the bank.
- C. A payment that has been accounted and posted to General Ledger.
- D. A payment with the status of Issued.
- E. A payment for an invoice with an associated Withholding Tax invoice.

Correct Answer: AB

A: You can\\'t: Void a payment for aprepayment that\\'s applied. You must first unapply the prepayment, then void the payment.

D: If the payment is cleared in cash management then it has to be uncleared first before you can void the payment. References:https://docs.oracle.com/cloud/latest/financialscs\_gs/FAPPP/FAPPP1011879.htm

#### **QUESTION 11**

Which two statements are true about processing corporate card expenses? (Choose two.)

- A. Conversion rate defaults apply only to cash expenses, not to corporate card expenses.
- B. Usage policy for expense category tolerances does not apply to credit card expenses.
- $\ensuremath{\text{C}}.$  Card transactions will be paid directly from Expenses Cloud.

# VCE & PDF Pass4itSure.com

#### https://www.pass4itsure.com/1z0-1055-20.html

2024 Latest pass4itsure 1Z0-1055-20 PDF and VCE dumps Download

- D. You can process payment for credit card using Electronic funds transfer, check, or wire.
- E. Conversion rate defaults are applicable to corporate card expenses, just as they are applicable to cash expenses.

Correct Answer: AB

Conversion rate behavior applies only to cash expenses, not to corporate card expenses. To enable your company to pay a corporate card issuer, you enter a default payment method, whether check, EFT (Electronic funds transfer), or wire, in the Address Payment Information region of the Edit Corporate Card Issuer page, as well as bank account information. References: https://docs.oracle.com/cloud/latest/financialscs\_gs/FAIEX/FAIEX1456644.htm https://docs.oracle.com/cd/ E48434\_01/fusionapps.1118/e49599/F1110434AN7B1F9.htm

#### **QUESTION 12**

You want your expense auditors to audit only expense reports for specific business units. How do you do this?

- A. Create a custom duty role and assign the data roles to each auditor.
- B. Create your own audit extension rules that correspond to the business unit.
- C. Make auditors the managers of the corresponding business unit to route expense reports properly.
- D. Assign the expense auditors job role and business unit security context and value to the user.

Correct Answer: D

#### **QUESTION 13**

The expense auditor has chosen to Request More Information for an expense report. Select two ways the system processes this action. (Choose two.)

- A. The expense report status remains Pending Payables Approval.
- B. The expense report is routed back to the approvers.
- C. The audit can be completed before the requested information is received from the employee.
- D. The employee must resubmit the expense report.

Correct Answer: AB

To request more information for an expense report, select the Request More Information option from the Actions menu in theheader of the Audit Expense Report page. The employee receives a notification that includes the reason for the request, specific instructions, and any additional instructions from you. Selecting the Request More Information action results in the following: References:https://docs.oracle.com/cd/E60665\_01/financialscs\_gs/FAWDE.pdf

#### **QUESTION 14**

You need to enter a last-minute invoice during the close process. What is the quickest way to enter and post the invoice to general ledger?

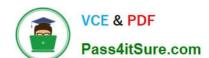

2024 Latest pass4itsure 1Z0-1055-20 PDF and VCE dumps Download

- A. Enter the invoice via a spreadsheet. Then, from the Manage Invoices page, query the invoice, validate it, create accounting, and then open general ledger\\'s Manage Journals page and post the associated invoice journal entry.
- B. Enter the invoice in the Create Invoice page, choose the Validate option, and then the Account and Post to Ledger option.
- C. Enter and post a manual journal entry directly into the general ledger.
- D. Enter the invoice via a spreadsheet and then validate, account, and post the invoice from the spreadsheet.

Correct Answer: B

#### **QUESTION 15**

Your customer has implemented English as base language and French as a local language. The customer\\'s bank needs the payment file to be sent to them in French. What is the relevant step to do this for preparing the payment template?

- A. Create your template in English language, then upload it to Business Intelligence (BI) under the custom/payment folder under the templates region with country locale.
- B. Create your template in the local language, then upload it to Business Intelligence (BI) under the custom/payment folder under the templates region with English locale.
- C. Create your template in the local language, then upload it to Business Intelligence (BI) under the custom/payment folder under the templates region. Use English locale and generate the XLIFF file. Then upload the file back under the translated region.
- D. Create your template in English language, then upload it to Business Intelligence (BI) under the custom/payment folder, under the templates region. Use English locale and generate the XLIFF file. Then upload the file back under the translated region.

Correct Answer: D

1Z0-1055-20 PDF Dumps

1Z0-1055-20 VCE Dumps

1Z0-1055-20 Braindumps